# **TWIME FAQ**

Version 1.0.1

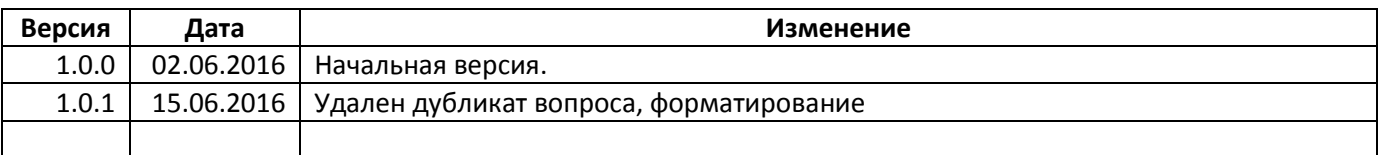

# **Table of Contents**

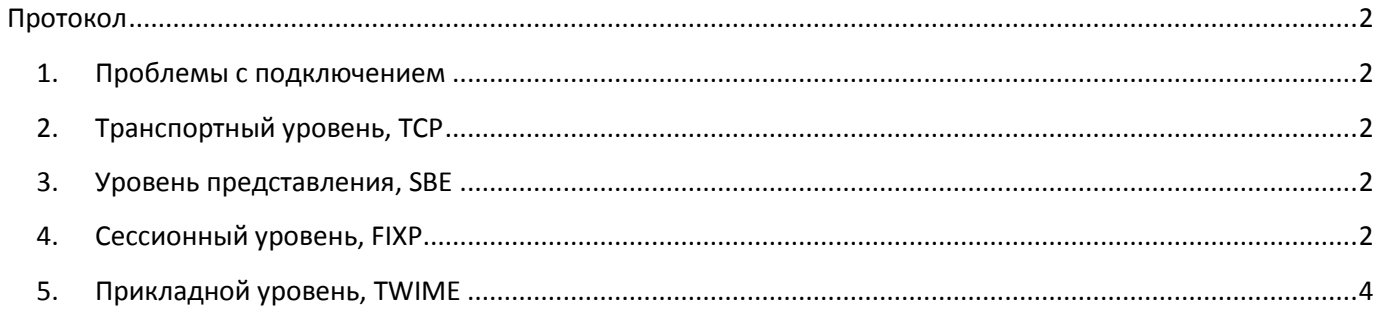

# <span id="page-1-0"></span>**Протокол**

## <span id="page-1-1"></span>**1. Проблемы с подключением**

1.1.

**Q:** Не могу подключиться, TCP соединение не устанавливается.

**A:** Проверьте IP адрес и порт.

1.2.

**Q:** Не всегда могу подключиться, TCP соединение иногда не устанавливается.

**A:** Частота попыток переподключения не должна превышать 1 раз в 1 секунду.

1.3.

**Q:** TCP соединение устанавливается, но при попытке отправить сообщение, соединение разрывается.

**A:** Проверьте корректность кодирования сообщения с точки зрения SBE и соответствие актуальной схеме (wire.xml). Наиболее часто встречающиеся ошибки: неверный идентификатор схемы (SchemaID), неверная длина сообщения.

# <span id="page-1-2"></span>**2. Транспортный уровень, TCP**

2.1.

**Q:** Могу ли я в одном TCP-пакете отправить несколько TWIME-транзакций?

**A:** Да.

2.2.

**Q:** Корректно ли обработается транзакция, которая была фрагментирована и попала в 2 разных TCP-пакета?

**A:** Да.

2.3.

**Q:** Eсли 2 транзакции упакованы в 1 TCP пакет, гарантируется ли последовательность выполнения транзакций?

**A:** Да.

2.4.

**Q:** Eсли 2 транзакции NewOrderSingle упакованы в 1 TCP пакет, могут ли между 2 новыми заявками (порожденными этими транзакциями NewOrderSingle) вклиниться другие чьи-то заявки?

**A:** Да.

# <span id="page-1-3"></span>**3. Уровень представления, SBE**

3.1.

Q: Где взять кодек SBE? Как валидируются сообщения?

A: Например, [https://github.com/real-logic/simple-binary-encoding.](https://github.com/real-logic/simple-binary-encoding)

3.2.

**Q:** Правильно ли я понимаю, что поля С++-структур, реализующих SBE сообщения, должны иметь выравнивание в 1 байт? Т.е. необходимо указывать директиву #pragma pack(push, 1)? **A:** Да.

<span id="page-1-4"></span>**4. Сессионный уровень, FIXP**

4.1.

**Q:** Посылаю сообщение Х. В ответ сервер закрывает соединение. Разве не должен сервер мне в ответ прислать SessionReject?

**A:** На ошибку в уровне представления клиенту шлется Terminate с ошибкой InvalidMessage, а не SessionReject. Это сделано так потому, что при ошибке на низком уровне высока вероятность того, что и последующие сообщения также будут невалидны. На некоторые ошибки в уровне представления, например, несуществующее значение enumeration поля, шлюз может ответить сообщением SessionReject.

#### 4.2.

**Q:** Зачем нужно поле Timestamp в Establish и EstablishAck?

**A:** Поле Timestamp в Establish и EstablishAck служит для того, чтобы клиент мог связать одного с другим.

## 4.3.

**Q:** Обязательно ли дожидаться пользователю ответа на команду Terminate?

**A:** Да. Может так случится, что как раз в тот момент, когда клиент послал Terminate, шлюз отправил клиенту, например, ExecutionSingleReport. В этом случае, разорвав TCP соединение, не дождавшись ответного Terminate от шлюза, клиент может пропустить этот ExecutionSingleReport. Рекомендуемый вариант завершения соединения: отправить сообщение Terminate и после этого читать сообщения из сокета до завершения соединения со стороны шлюза. Т.е. не разрывать самому TCP соединение, а дождаться когда его разорвет шлюз.

## 4.4.

**Q**: Возможно ли полностью положиться клиенту на сервер и просто отвечать Heartbeat'ом на Heartbeat сервера без всяких интервальных расчетов времени на стороне клиента? **A**: Нет.

Во-первых, серверный Heartbeat-интервал совершенно не обязательно равен клиентскому Heartbeat-интервалу. Клиент передает свой интервал в сообщении Establish, а сервер передает свой интервал в сообщении EstablishmentAck.

Во-вторых, сервер гарантирует, что он будет присылать сообщения не реже чем 1 раз за серверный интервал, но эти сообщения не обязательно Heartbeat.

Если клиент отсылает свои Heartbeat-сообщения только в ответ на серверные Heartbeatсообщения, то возможна следующая ситуация:

- Клиент установил соединение с Heartbeat-интервалом 2 сек, сервер ответил и установил свой Heartbeat-интервал, например, также в 2 сек.
- Клиент выставил заявку и начал ждать серверного сообщения Heartbeat, чтобы ответить на него своим сообщением Heartbeat.
- Через секунду часть заявки сторговалась, и клиенту пришло частичное исполнение заявки.
- Еще через секунду еще часть заявки сторговалась, и клиенту пришло еще одно сообщение ExecutionSingleReport.
- Все это время сервер не присылает Heartbeat, так как он отсылает клиенту другие (прикладные) сообщения ExecutionSingleReport, и, таким образом, клиент знает, что сервер «жив».
- После этого сервер отключает клиента, так как от клиента не было никаких сообщений в течение 2 секунд.

4.5.

**Q:** Верно ли что FloodReject и SessionReject являются сообщениями сессионного уровня и не приводят к увеличению Sequence Number? Перепосылаются ли они при Retransmit Request? **A:** Да. FloodReject и SessionReject -- это сообщения сессионного уровня, что означает, что они не увеличивают Sequence Number, и их нельзя запросить через Retransmit Request. Все сообщения сессионного уровня нельзя перезапросить, а все сообщения уровня приложения перезапросить можно.

# <span id="page-3-0"></span>**5. Прикладной уровень, TWIME**

5.1.

**Q:** Можно ли использовать повторяющиеся в течение дня значения ClOrdID?

**A:** Крайне не рекомендуется. Несмотря на то, что в настоящее время ни торговая система, ни шлюз TWIME не проверяют уникальность значений ClOrdID, тем не менее, рекомендуется использовать неповторяющиеся значения.